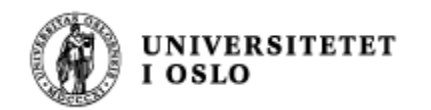

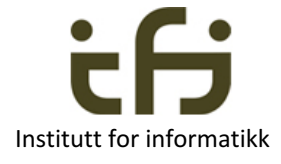

### INF1010 våren 2017 Onsdag 25. januar

# Litt om unntak i Java

Stein Gjessing Institutt for informatikk

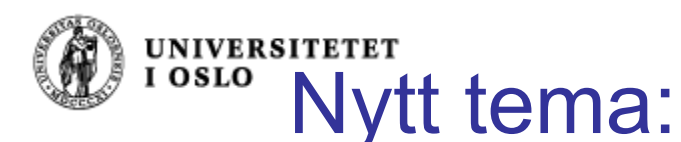

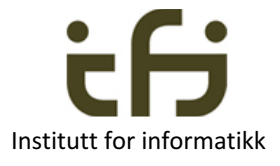

## Feilhåndtering (IO: Innlesing/Utskrift)

■ En metode som kan komme til å gjøre en IO-feil på fil må enten behandle denne selv, eller *kaste feilen videre* (også i main):

public void mittProgMedIO( ) **throws** IOException {

< kode som gjør fil-behandling>

Vi skal lære mer om unntak og feilbehandling etter hvert, **bare litt her i dag**

I Java-biblioteket:

.........

}

class IOException extends Exception {

**throws** er et Java

nøkkelord (IO: Innlesing/Utskrift)

}

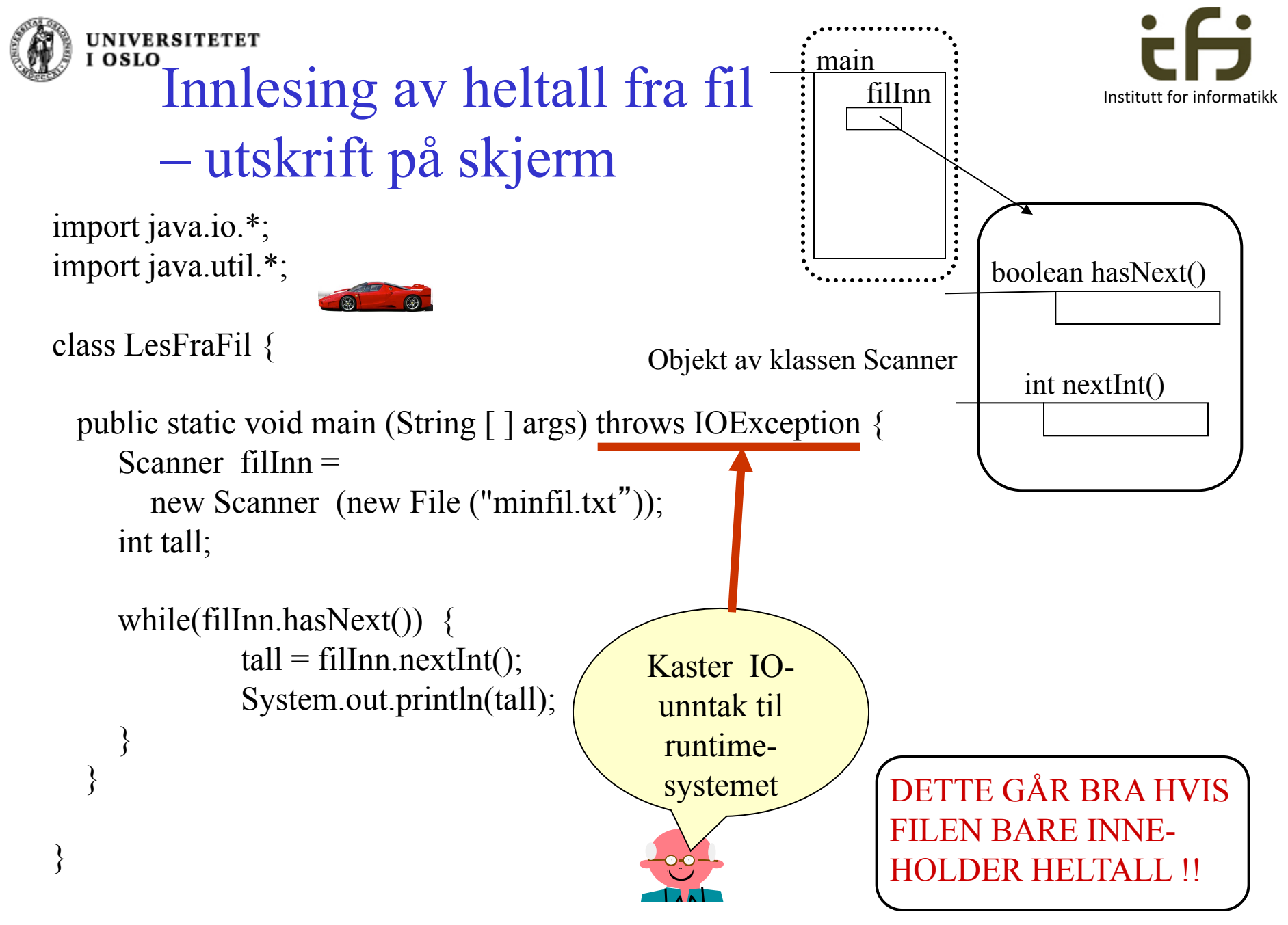

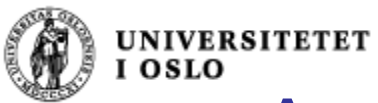

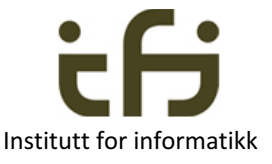

# Array indeks utenfor sine grenser

int [ ] tallVektor; tallVektor = new int  $[100]$ ; tallVektor[101] = 17;

Seacobra:programmer steing\$ javac Test.java Seacobra:programmer steing\$ java Test Exception in thread "main" java.lang.ArrayIndexOutOfBoundsException: 101 at Test(Test.java:8) Seacobra:programmer steing\$

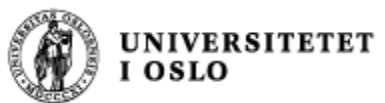

Du kan behandle unntaket selv:

import java.io.\*;

try {

PrintWriter  $filter = new PrintWriter$  ("minutfil.txt");

// Utskrift skjer som til skjerm:

```
filut.println("utskrift" + 17):
```
// For at innholdet på den nye filen skal // bevares må vi til slutt si:

filut.close( );

```
} 
catch (FileNotFoundException f) { . . . }
```
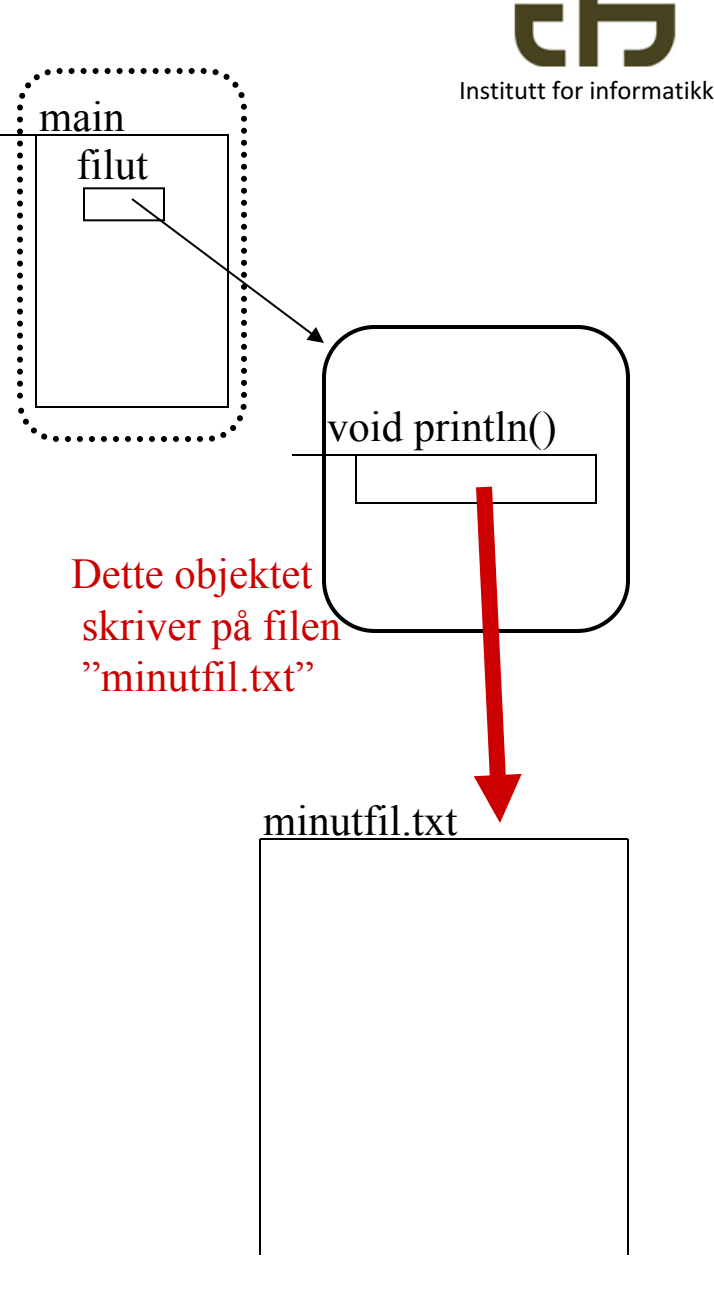

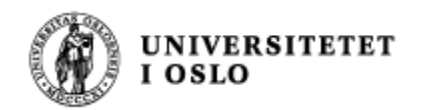

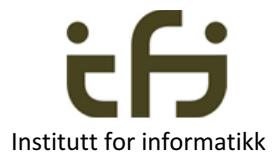

### Generelt om unntak / feil - behandling i Java

- <sup>n</sup> Mye kode kan feile og feilaktige situasjoner (unntak) kan oppstå.
- Kode som kan feile *kan* og som oftest *må* vi legge følgende rundt:

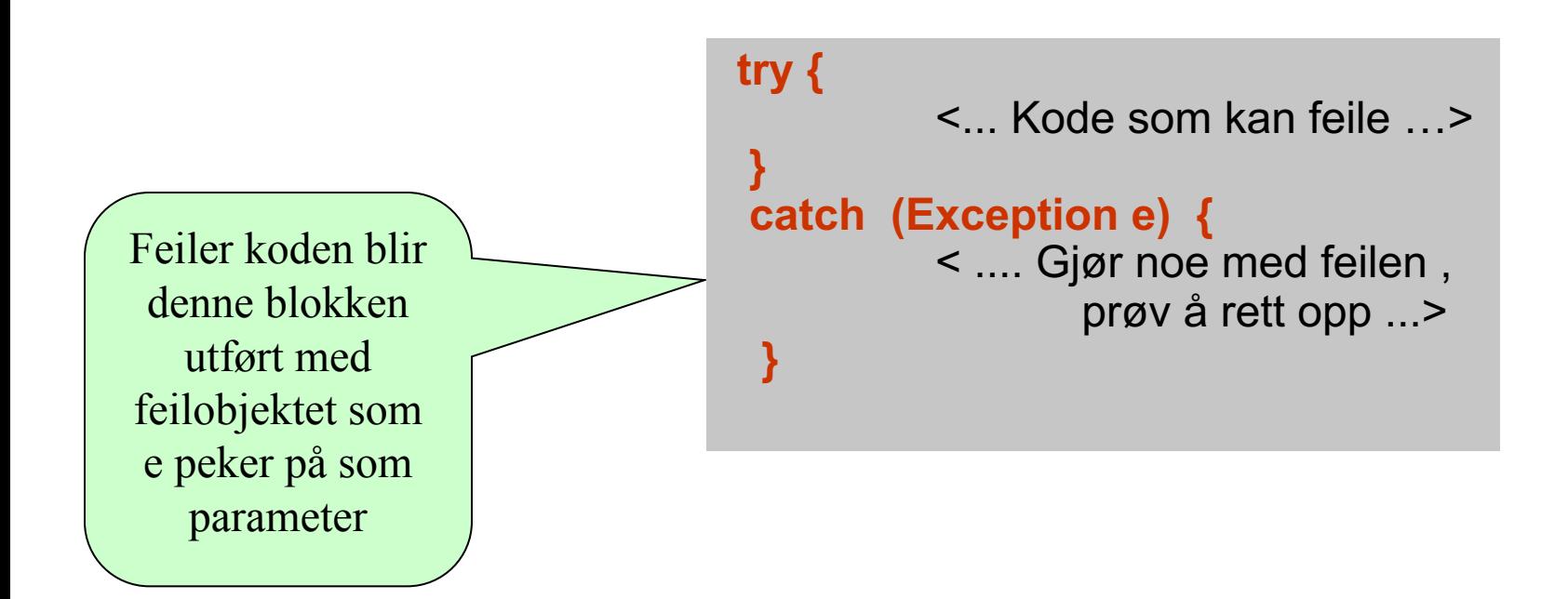

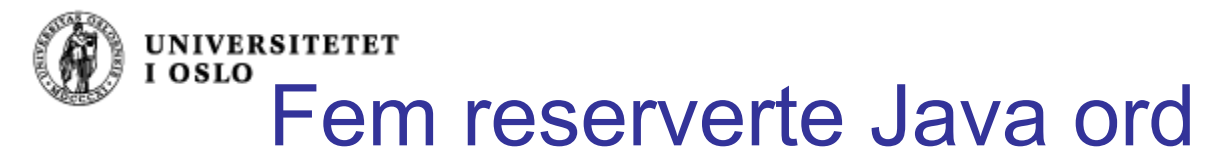

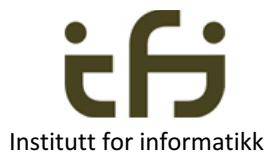

- **try** Står foran en blokk som er usikker dvs. der det kan oppstå et unntak
- <sup>n</sup> **catch** Står foran en blokk som behandler et unntak.
	- Har en referanse til et unntaksobjekt som parameter
- **n finally** blir alltid utført (mer senere)
- <sup>n</sup> **throw** Starter å kaste et unntak throw <en peker til et unntaksobjekt> f.eks throw new Unntak();
- **throws** Kaster et unntak videre Brukes i overskriften på en metode som ikke selv vil behandle et unntak

#### ■ Viktigst bruk:

**try** {

}

```
<kode som kan feile>
```

```
} 
catch (Unntaksklasse u) {
```
<behandle unntaket, u peker på et objekt som beskriver unntaket>

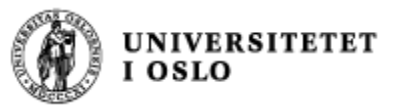

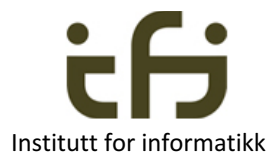

# Fange divisjon med '0'

```
public class TryTest 
\{public static void main ( String [ ] args) {
       int i=1;
       for (int j=0; j < 5; j++)
           try{
                i = 10/i;
                System.out.println("Det gikk OK, i:" + i + ", j:" + j);
           } catch (Exception e) {
                System.out.println("Feil i uttrykk: "+ e.getMessage( )); 
           }
    }
}
                                                          snidil> java TryTest
                                                          Feil i uttrykk: / by zero
                                                          Det gikk OK, i:10, j:1
                                                          Det gikk OK, i:5, j:2
                                                                   Her tar programmet
                                                                   seg av "hele feilen"
```
**Det gikk OK, i:3, j:3**

**Det gikk OK, i:2, j:4**

**snidil>**

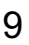

#### **UNIVERSITETET** Unntak kan oppstå i egen kode

```
try {
  <KODE SOM KAN FEILE>
       <Når det skjer noe galt
        f.eks. at en referanse er null:>
       throw new Unntaksklasse( );
 . . . .
 . . . .
}
catch (Unntaksklasse unt) {
 < Unntaksbehandling.
   Dette hoppes over når intet
   unormalt/galt/feil har hendt >
}
< her fortsetter programmet
```
både etter normal utføring og etter behandling av eventuelle unntak > Nå bestemmer vi selv at et unntak skal oppstå

#### På forhånd har vi deklarert:

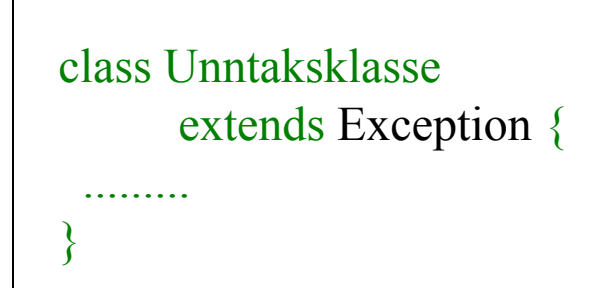

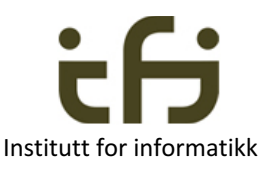

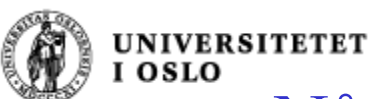

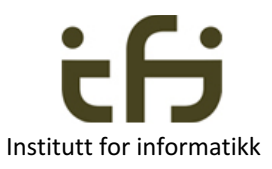

### Når unntak oppstår i en annen metode (og ikke behandles der)

inne i metoden a:

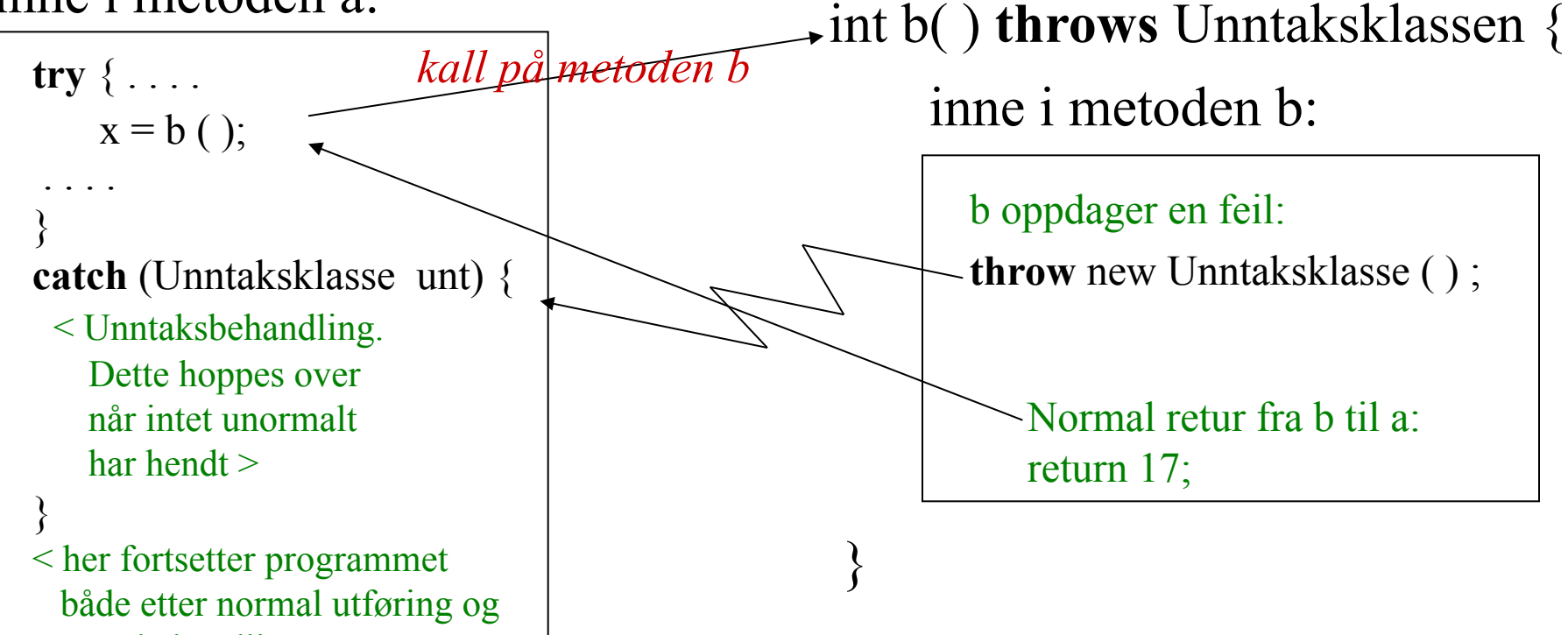

etter behandling av eventuelle unntak>

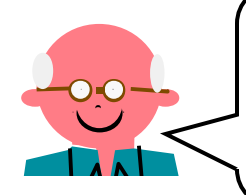

Metoden b feiler kanskje fordi kontrakten for kall på

Unntaksklasse er en klasse som på forhånd er deklarert (egendefinert eller definert i Java-biblioteket) som en subklasse av klassen Exception (se forrige side). metoden ikke ble oppfylt. (se forrige side).

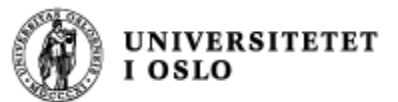

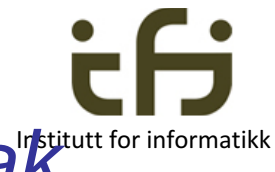

Java-bibliotekets klassehierarki for unnta<sup>rktutut for informatikk</sup>

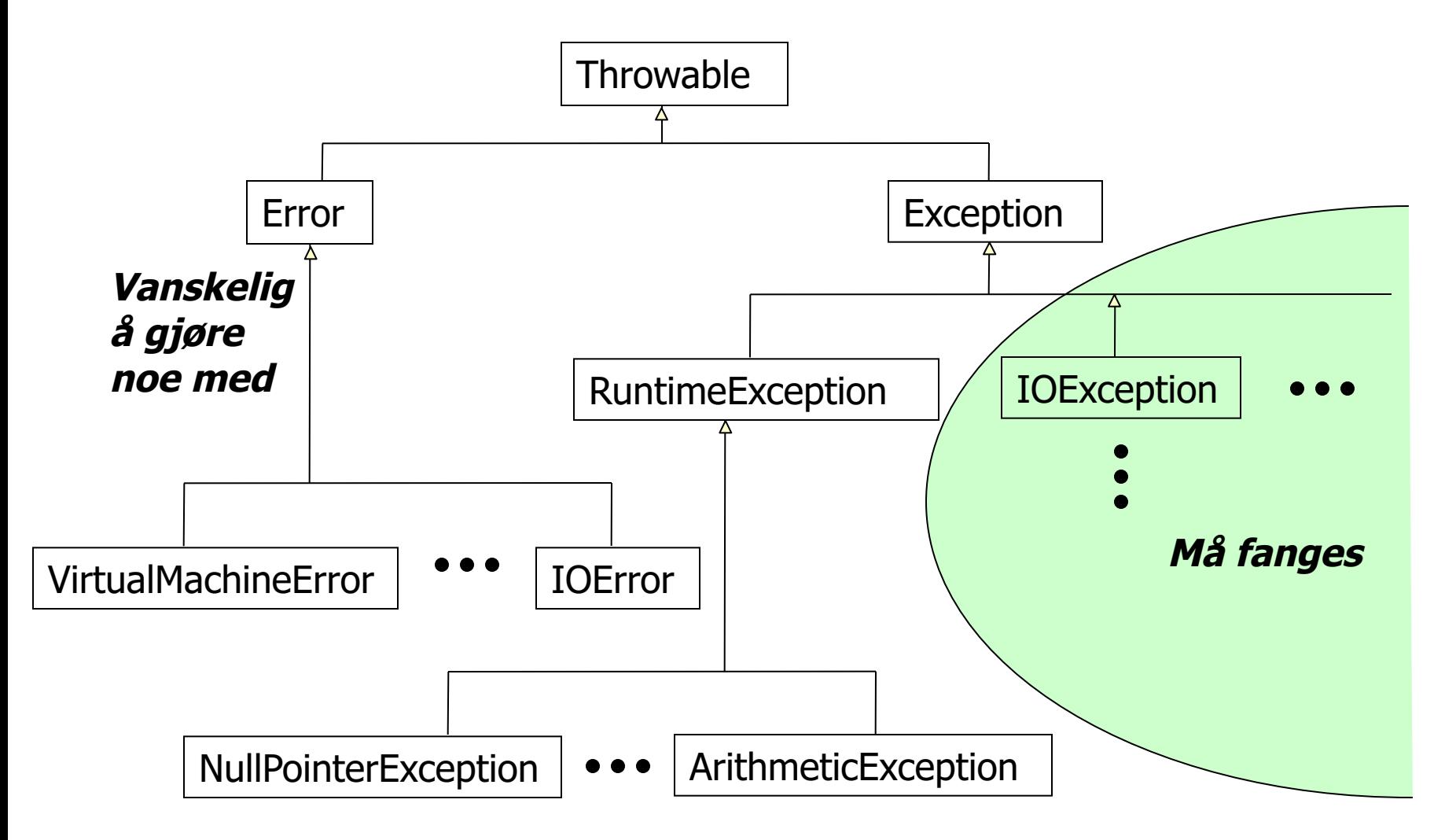

#### **Unntak i dette subtreet bør fanges**